## Git for beginners - a visual workflow cheat sheet

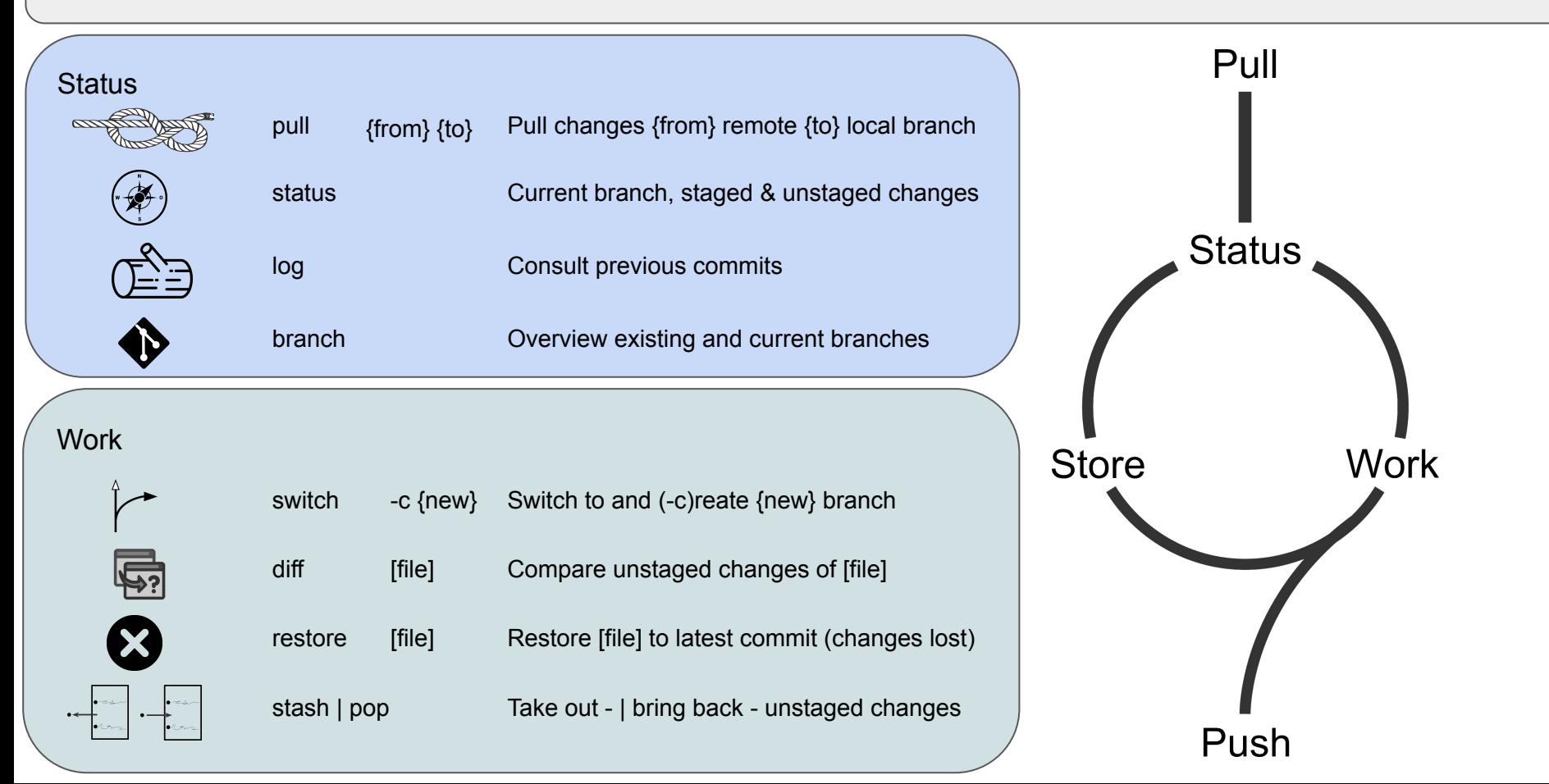

## Git for beginners - a visual workflow cheat sheet

## **Legends:**

[Hello] Path to file or directory named `Hello` {John} Branch named `john` (awesome) Commit tag called `awesome`

- Workflow example
- # Start of day
- > cd /dir/to/repo
- # Update working branch from remote
- > git pull origin dev
- # New feature = new branch
- > git switch -c fix\_syntax
- ...Work on script.py and script.sh
- # Test and review changes
- > git diff script.py
- # Stage and commit changes
- > git add script.py script.sh
- > git commit
- # merge into dev branch
- > git switch dev
- > git merge fix\_syntax
- > git branch -d fix\_syntax
- # Push changes to remote
- > git push origin dev

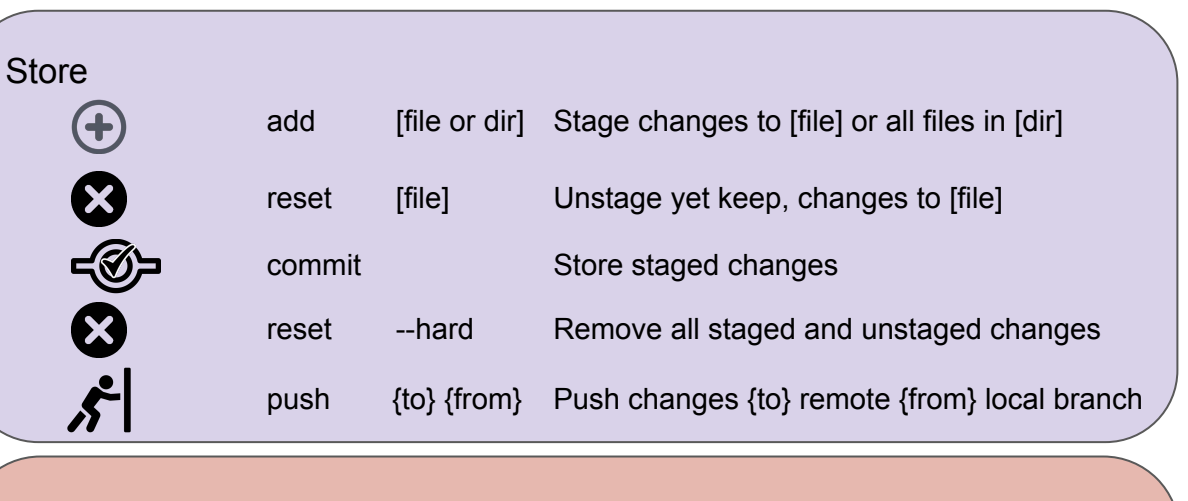

## **Maintenance**

්ර

守

 $\bigcirc$ 

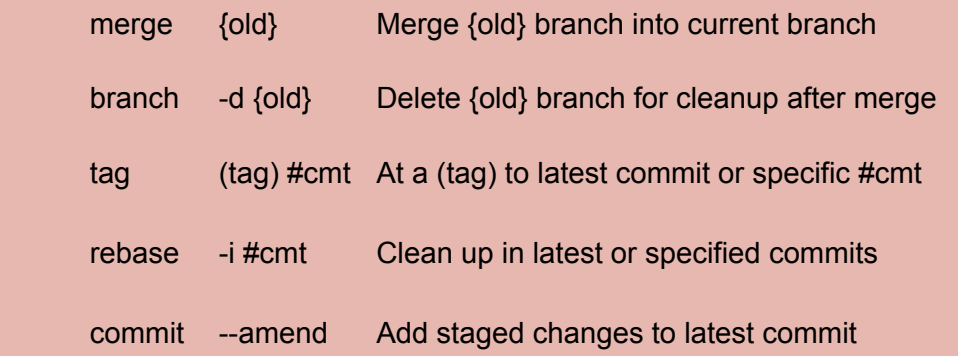